# **Асинхронные машины Асинхронная машина – это машина, вкоторо<sup>й</sup> при работе возбуждается вращающееся магнитное поле, но ротор которо<sup>й</sup> вращается асинхронно, т.е. соскоростью, отличной от скорости поля**

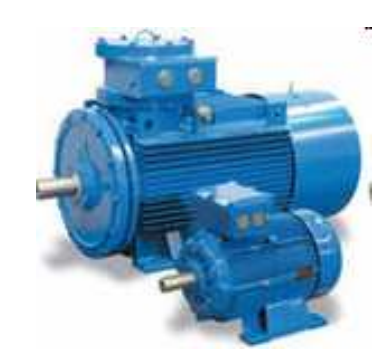

1

**.**

#### Предложена русским изобретателем <sup>М</sup>.О. Доливо -

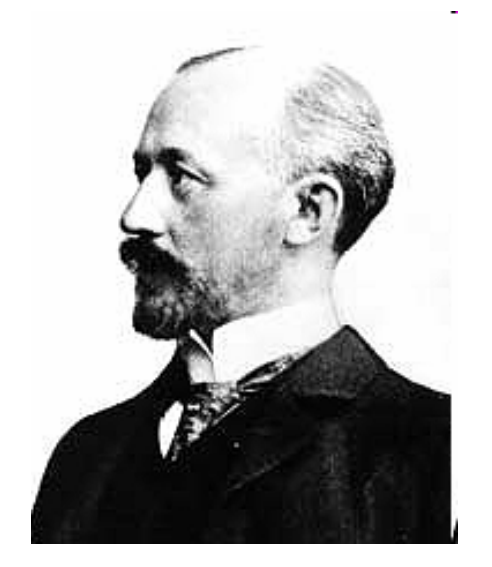

Добровольским <sup>в</sup> <sup>1888</sup> г.

95% приводов производственных механизмов имеют <sup>в</sup> своем составе асинхронны<sup>й</sup> двигатель (подъемно транспортные системы; устройства электропривода станков; медицинское оборудование <sup>и</sup> бытовые приборы )

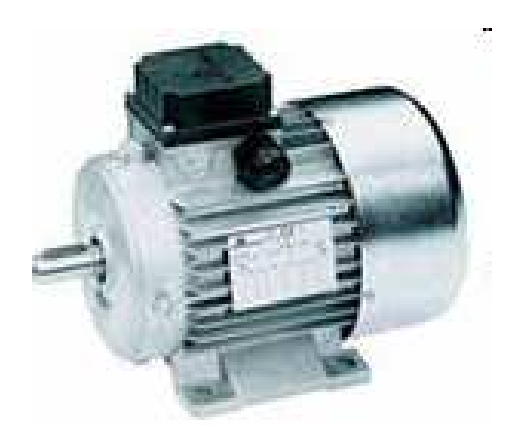

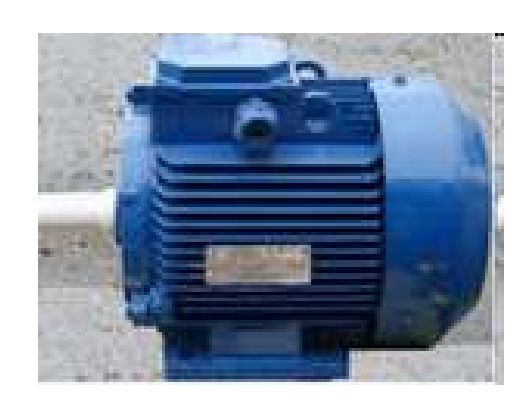

# **Достоинства:**

- **простота конструкции; надежность**
- **низкая себестоимость**
- **высокий срок службы**
- **высокий пусково<sup>й</sup> момент <sup>и</sup> перегрузочная способность**

**Асинхронный двигатель может работать <sup>с</sup> длительной перегрузкой, допускает частые пуски <sup>и</sup> реверсы. Основной недостаток - сложность регулирования частоты вращения.**

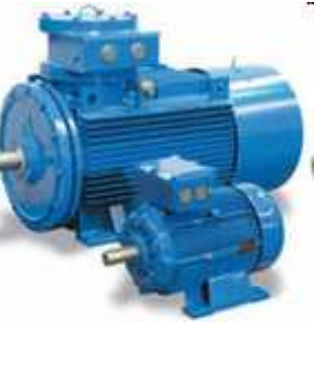

Мощность асинхронных двигателей составляет от десятков мегаватт до долей ватт.

Выпускаются <sup>в</sup> виде серий, охватывающих определенны<sup>й</sup> набор мощностей, частот вращения <sup>и</sup> напряжений. Машины одной серии имеют общее конструктивное решение, технологию изготовления <sup>и</sup> однотипность материалов (4<sup>А</sup> от 0,06 до <sup>400</sup>кВт).

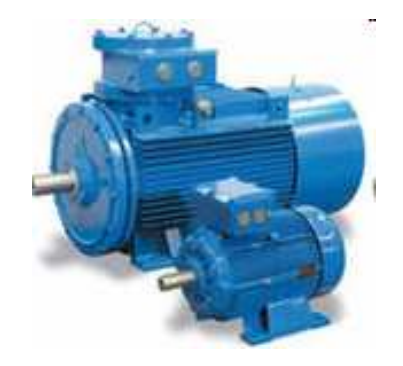

# **Устройство асинхронно<sup>й</sup> машиныАсинхронная машина состоит из статора <sup>и</sup> вращающегося ротора .**

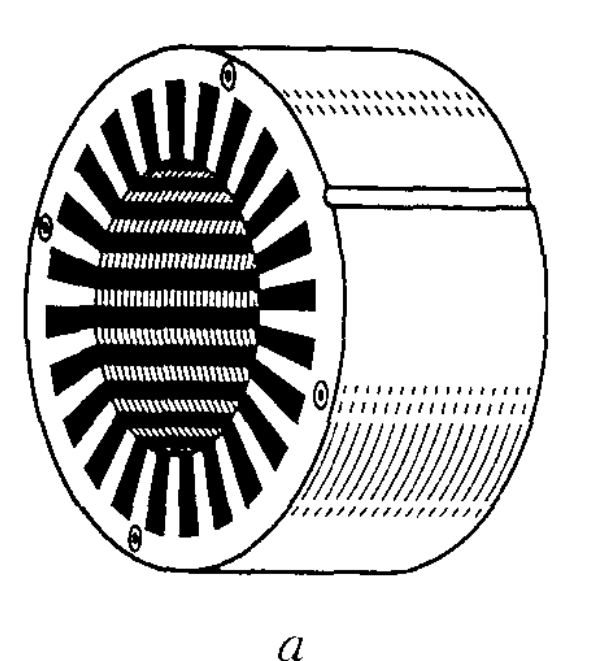

**Сердечник статора – полый цилиндр, собранный из колец (электротехническая сталь - 0,5 мм). Кольца изолированы друг от друга слоями лака (уменьшение магнитных потерь). Пакет колец запрессован <sup>в</sup> станину, которая крепится <sup>к</sup> основанию .**

# **<sup>В</sup> пазах статора размещаются три фазные обмотки. Каждая фазная обмотка состоит из нескольких последовательно включенных катушек**

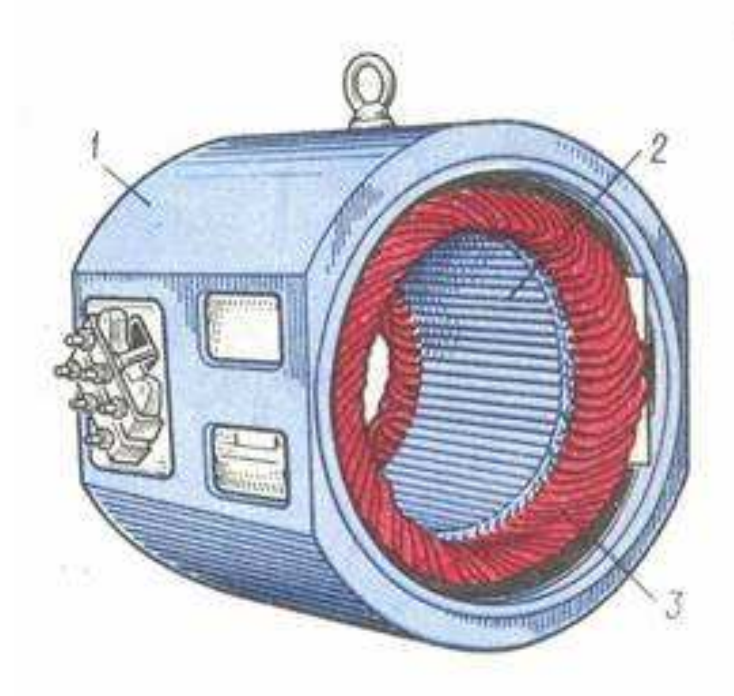

1 – станина;

- 2 внутренняя поверхность листов;
- 3 трехфазная обмотка

Начала <sup>и</sup> концы фаз выведены на щиток, закреплённый на станине.

На щитке, 660/380, Y/ ∆. Двигательвключать <sup>в</sup> сеть <sup>с</sup> Uл = 660<sup>В</sup> по схеме Y или в сеть с Uл=380B – по<br>------- ^ схеме <sup>∆</sup>.

# **Ротор – цилиндрически<sup>й</sup> сердечник, собранный из листов электротехническо<sup>й</sup> стали, изолированных друг от друга лаком. Сердечник ротора насажен на вал, закрепленны<sup>й</sup> <sup>в</sup> подшипниках. <sup>В</sup> пазах расположены витки обмотки ротора.**

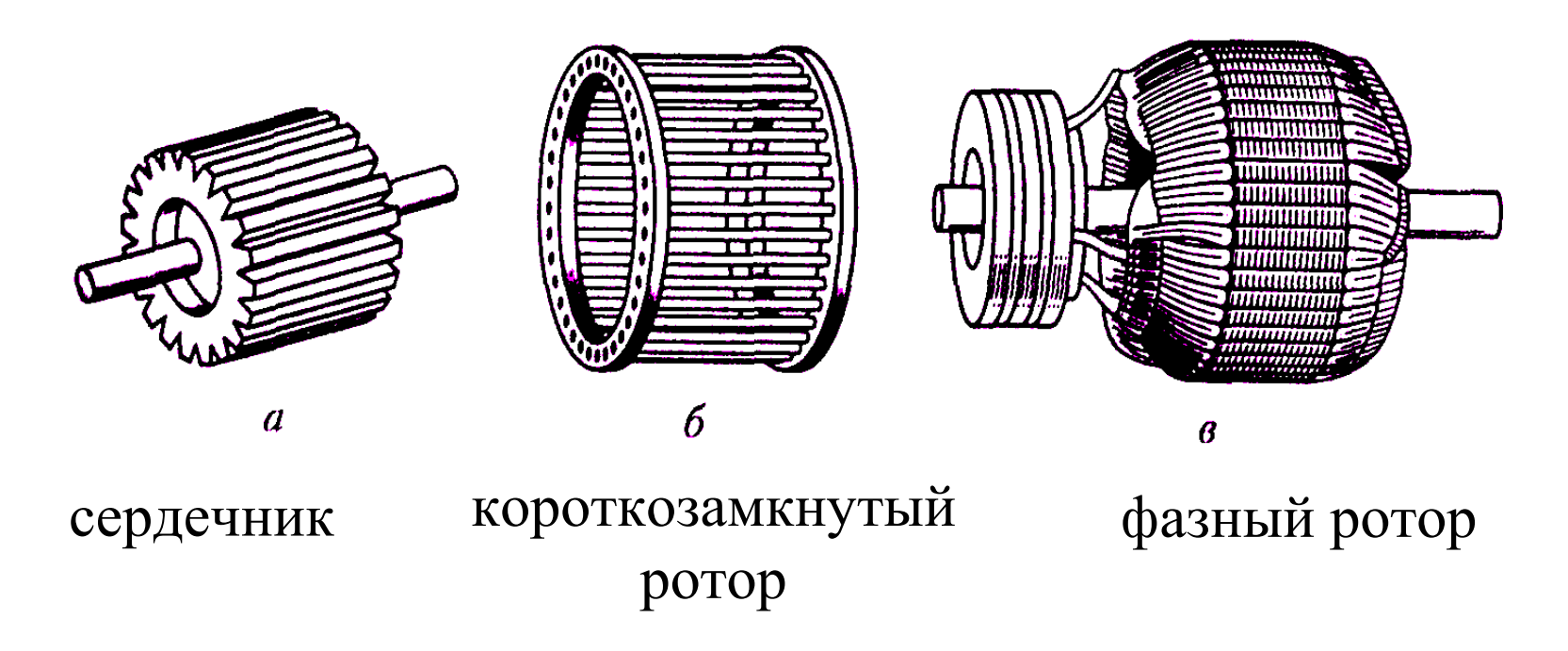

#### **<sup>В</sup> большинстве двигателей применяется короткозамкнуты<sup>й</sup> ротор (дешевле, обслуживаниепроще, надежен, т.<sup>к</sup>. нет подвижных контактов )**

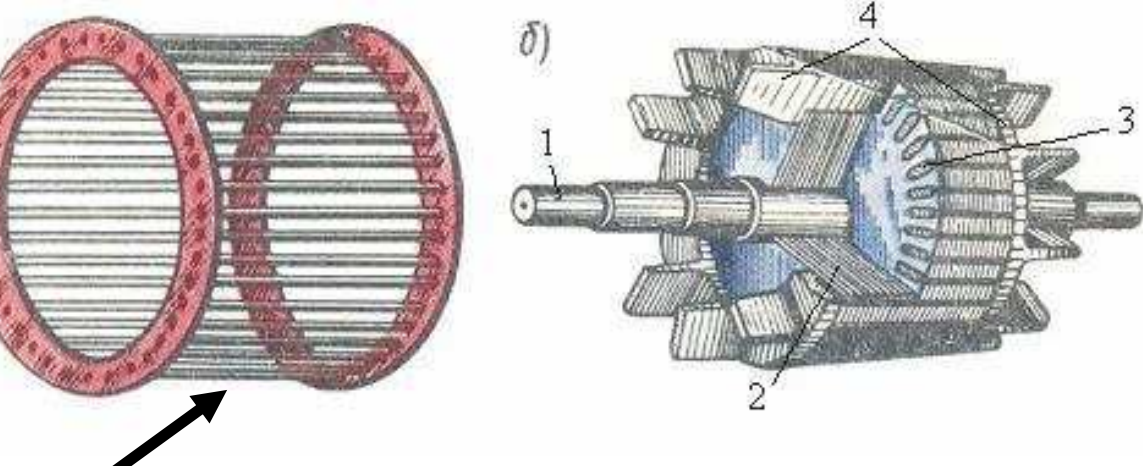

клетка из медных или алюминиевых стержней, которые без изоляции вставляются <sup>в</sup> пазы ротора

 $\overline{a}$ 

1 – вал; ; 3 – стержни, которые закладываются <sup>в</sup> пазы сердечника ротора; 4 – торцевые кольца

#### **Торцевые концы стержне<sup>й</sup> замыкаются накоротко кольцами из того же материала .**

#### **Часто обмотка изготавливается путем заливки пазов ротора расплавленным алюминием .**

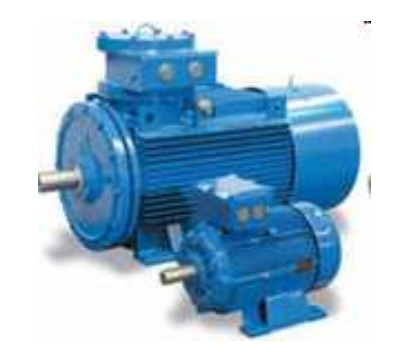

#### **Асинхронная машина <sup>с</sup> короткозамкнутым ротором <sup>в</sup> разрезе:**

1 – станина, 2 – сердечник статора, 3 – обмотка статора, 4 – сердечник ротора <sup>с</sup> короткозамкнуто<sup>й</sup> обмоткой, 5 – вал.

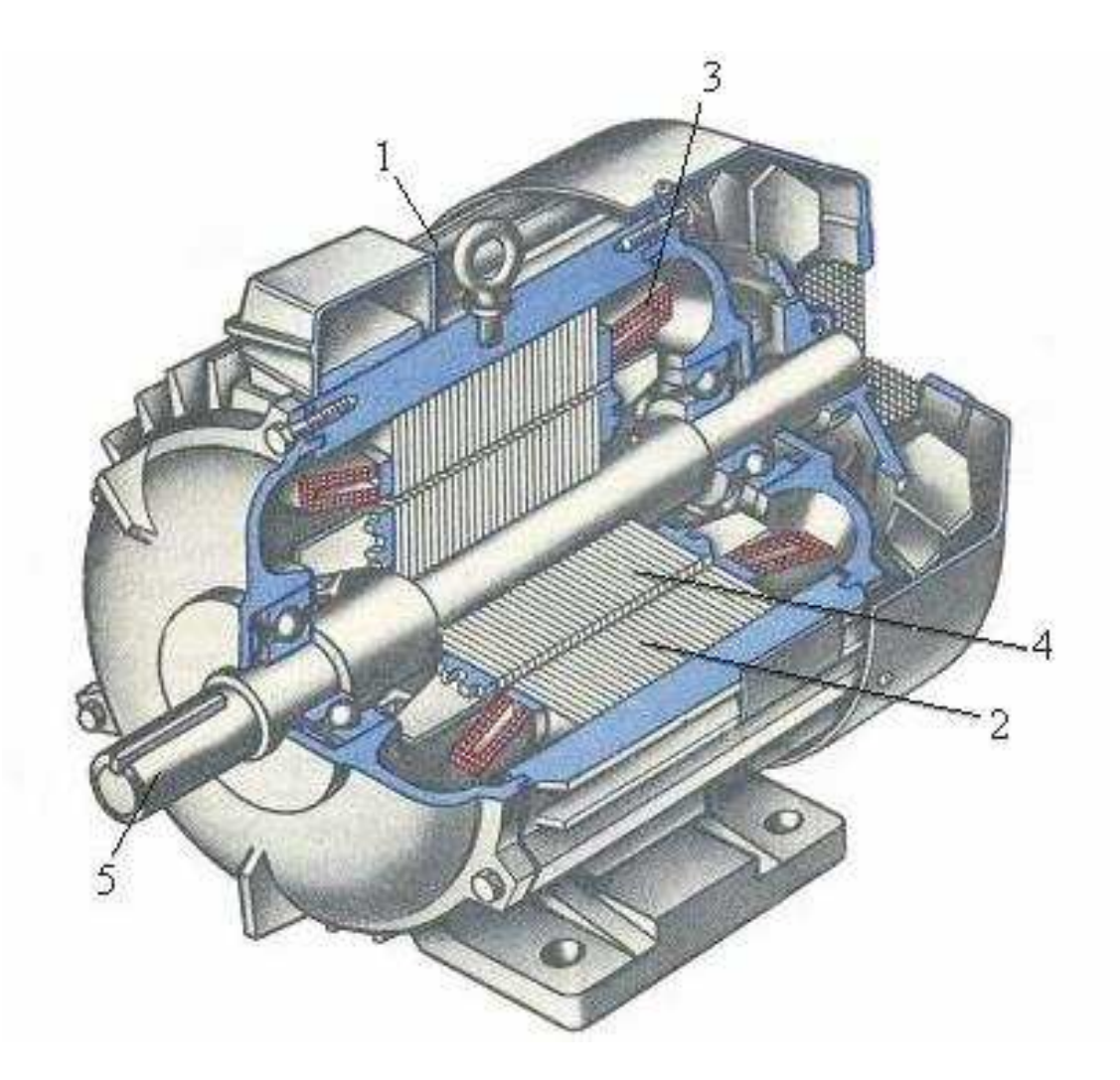

Доливо-Добровольский создал двигатель <sup>с</sup> короткозамкнутым ротором <sup>и</sup> исследовал его свойства. Он выяснил, что <sup>у</sup> таких двигателей есть очень серьёзный недостаток – **ограниченны<sup>й</sup> пусково<sup>й</sup> момент из-за сильно закороченного ротора**. Им же была предложена конструкция двигателя <sup>с</sup> фазным ротором.

**Обмотка фазного ротора выполняется изолированным проводом (обычно трехфазная <sup>с</sup> тем же числом катушек, что <sup>и</sup> обмотка статора).**

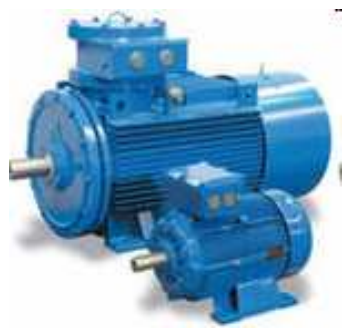

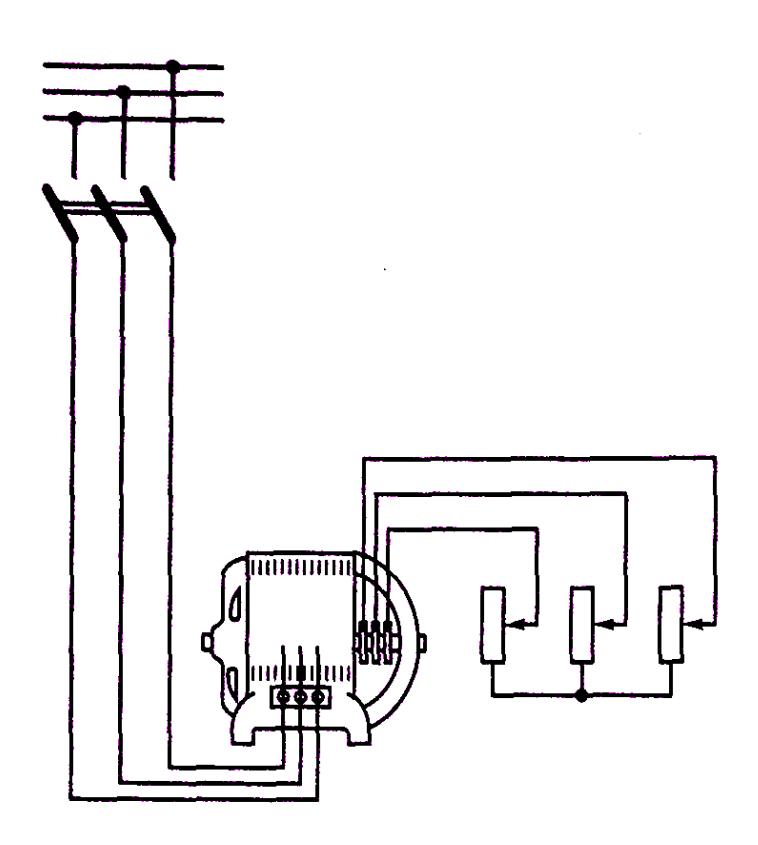

**Три фазные обмотки ротора соединяются звездой, а свободные концы соединяются <sup>с</sup> тремя контактными кольцами (чугун или медь), укрепленными на валу машины.** 

**На кольца наложены щетки, установленные <sup>в</sup> щеткодержателях. Через щетки <sup>и</sup> кольца обмотка присоединена <sup>к</sup> трехфазному реостату.**

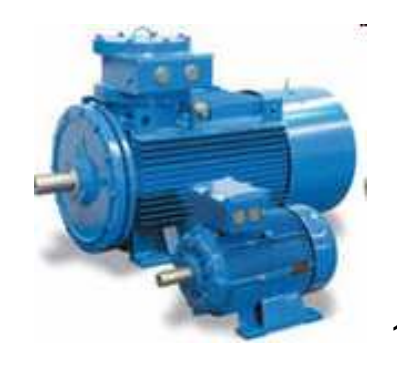

#### **Асинхронный двигатель <sup>с</sup> фазным ротором <sup>в</sup> разрезе:**

1 – станина, 2 – пазы статора,

3 – ротор, 4 – контактные кольца, 5 – щетки.

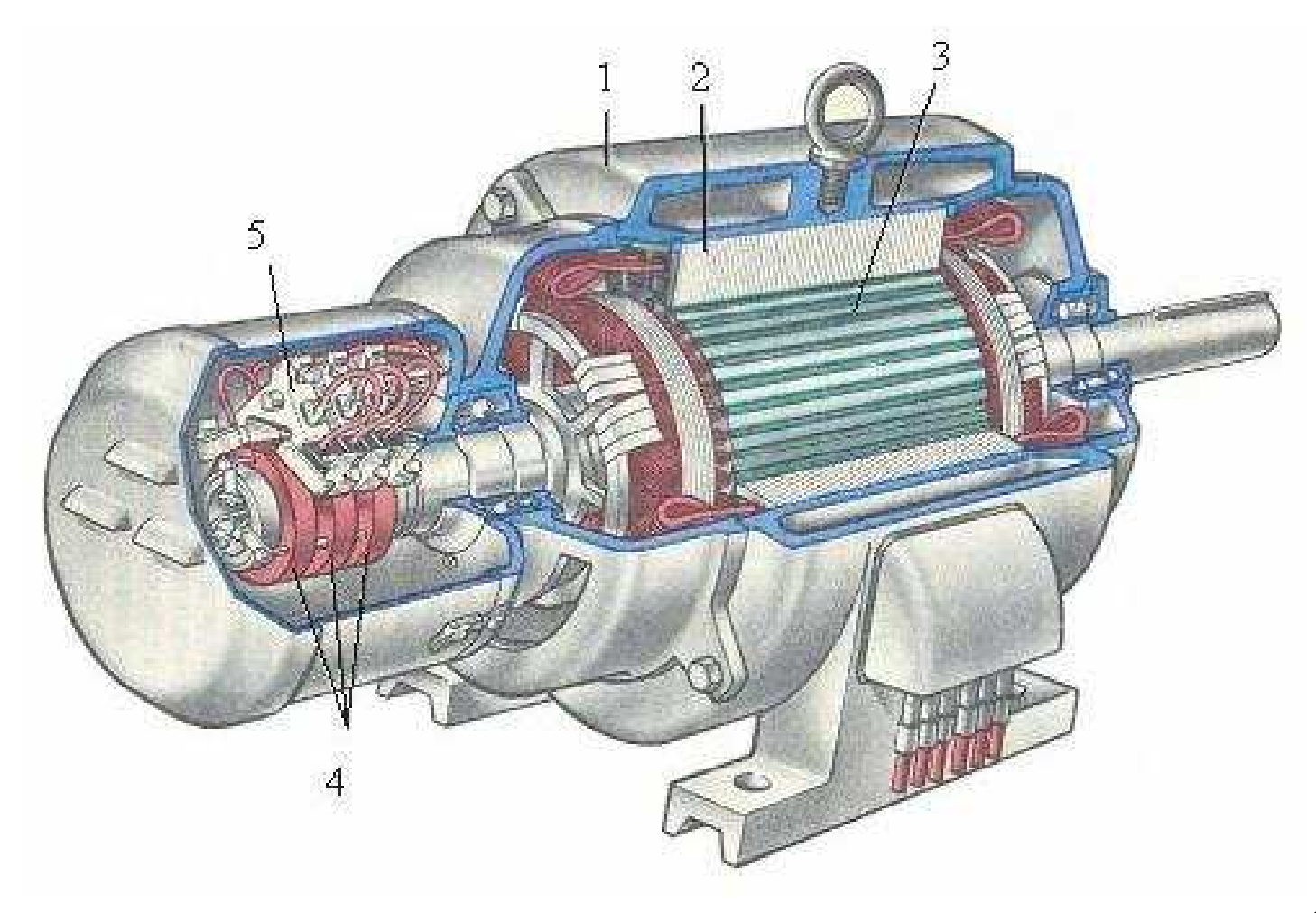

#### ротором

<sup>с</sup> короткозамкнутым

#### <sup>с</sup> фазным ротором

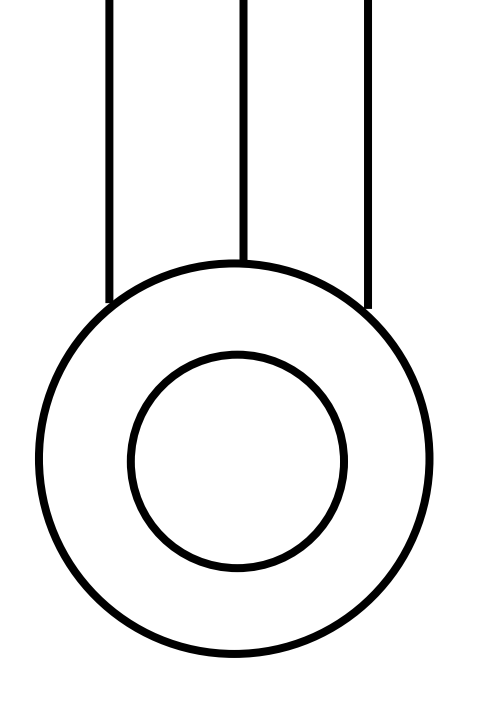

**Условные обозначения**

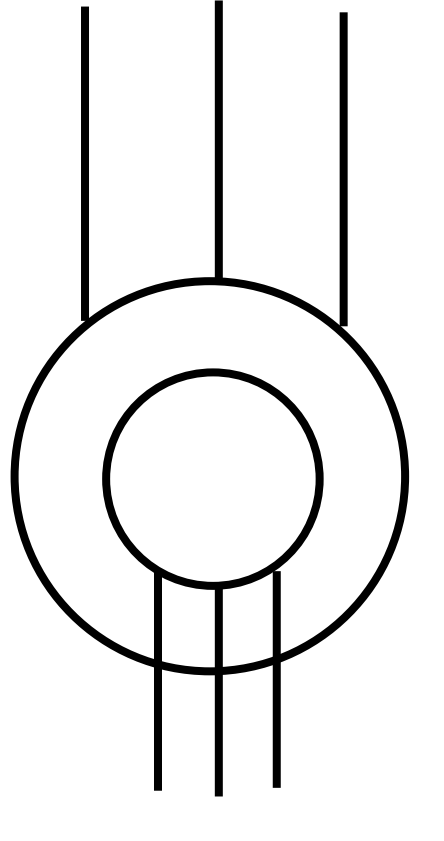

На щитке машины приводятся данные: Р<sup>Н</sup>, U<sup>Н</sup>, I<sup>Н</sup>, <sup>n</sup>Н, атакже тип машины.

 $P_H$  — это номинальная полезная мощность (на валу)<br>Н  $\rm U_{H}$  и  $\rm I_{H}$  — напряжения <sup>и</sup> тока для указанно<sup>й</sup> схемы соединения. номинальные значения линейного

Например, тип машины 4AH315S8. Это асинхронны<sup>й</sup> двигатель (А) четвёртой серии защищённого исполнения. Если буква <sup>Н</sup> отсутствует, то двигатель закрытого исполнения.

- 315 высота оси вращения <sup>в</sup> мм;
- S установочные размеры (они задаются <sup>в</sup> справочнике);

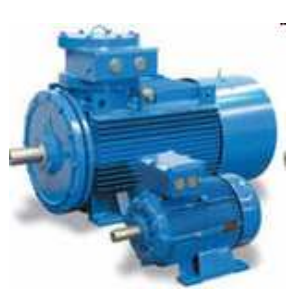

8 – число полюсов машины.

### **Создание вращающегося магнитного поля**

**Если три катушки, расположенные под углом <sup>120</sup> 0 , включить <sup>в</sup> трехфазную сеть ~ тока, <sup>а</sup> <sup>в</sup> центре поместить магнитную стрелку на оси, то стрелка придет во вращение. Следовательно, катушки создают вращающееся магнитное поле.** 

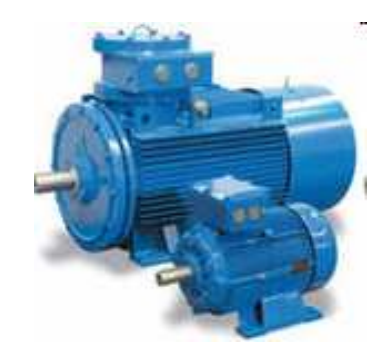

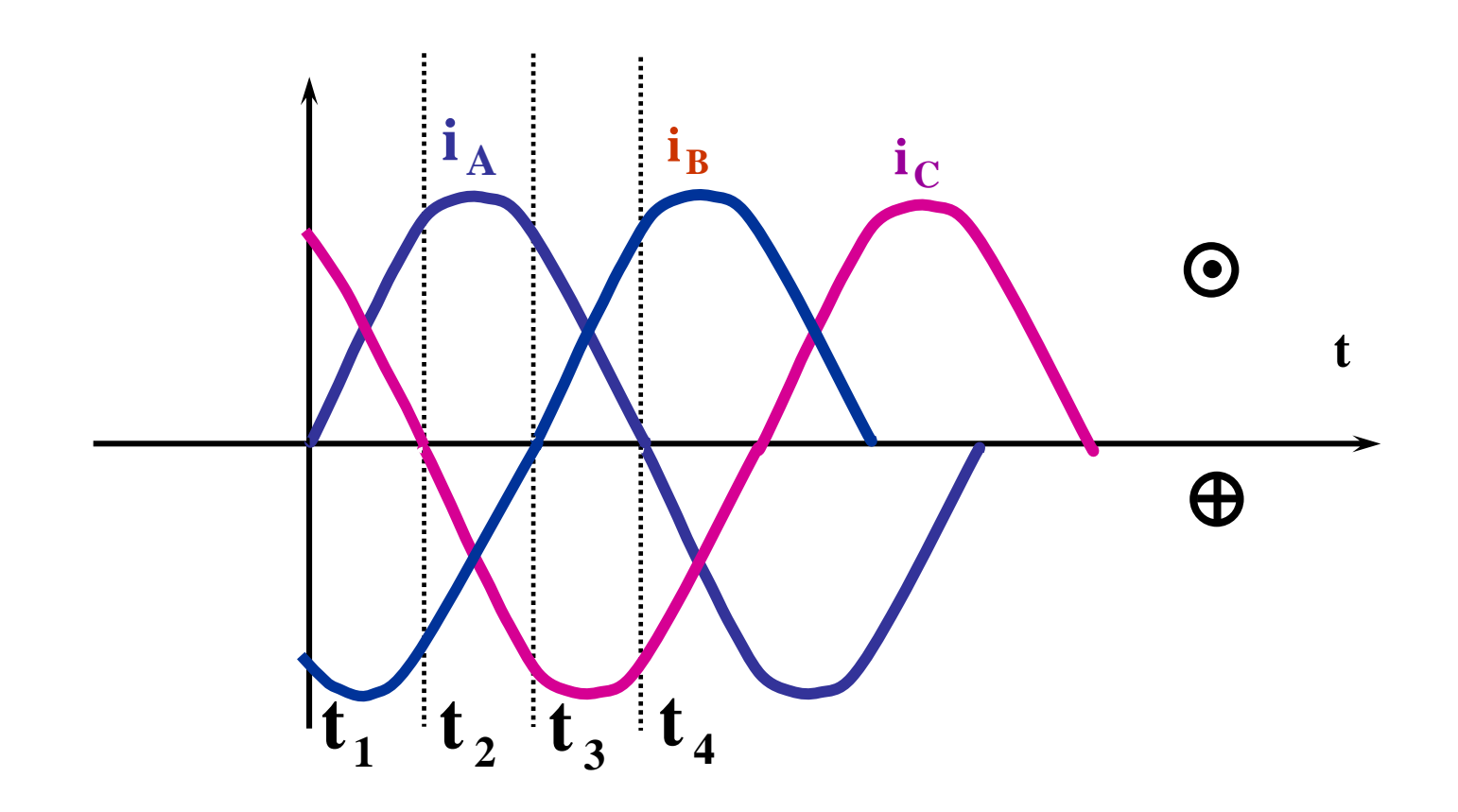

Выбираем моменты времени через одну шестую часть периода. Ток <sup>в</sup> начале обмотки будем считать направленным <sup>к</sup> нам, если его значение положительно. Для каждого момента изобразим направление магнитного поля статора машины, которая имеет три обмотки по одному витку.

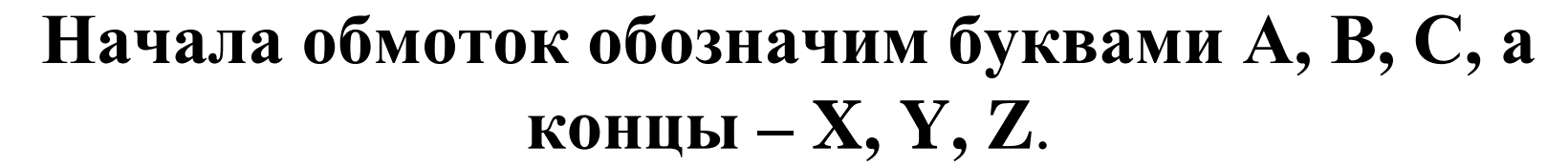

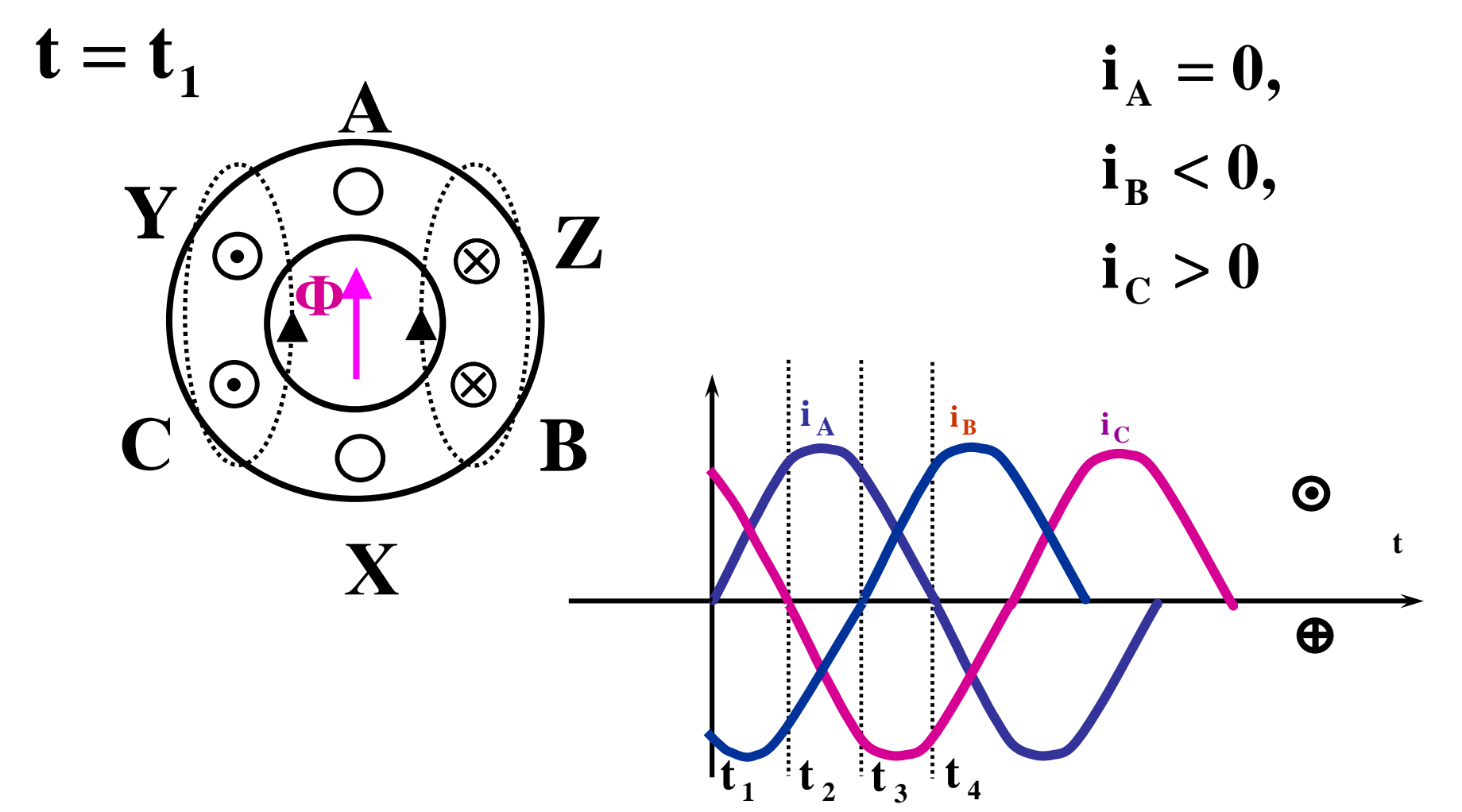

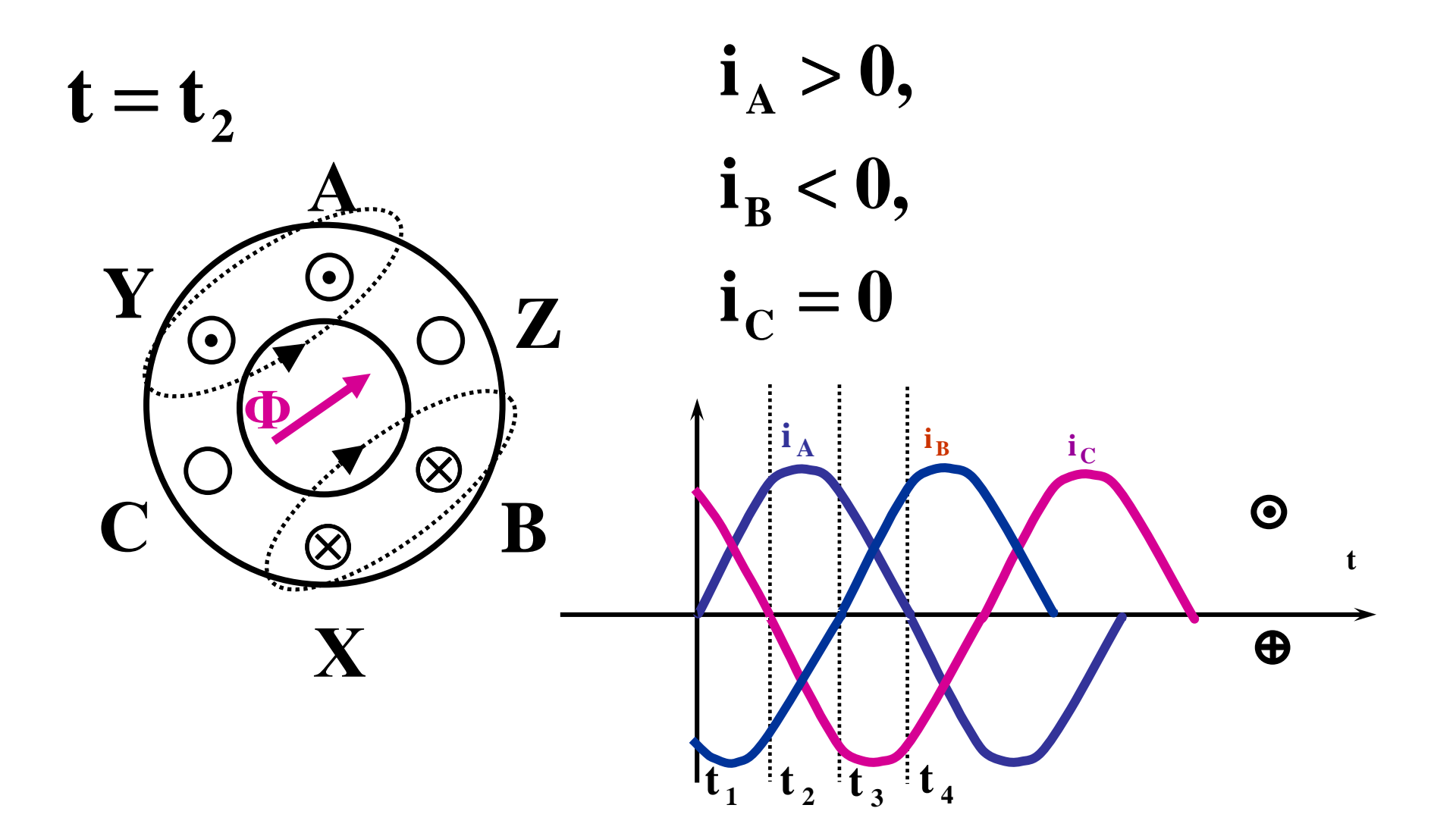

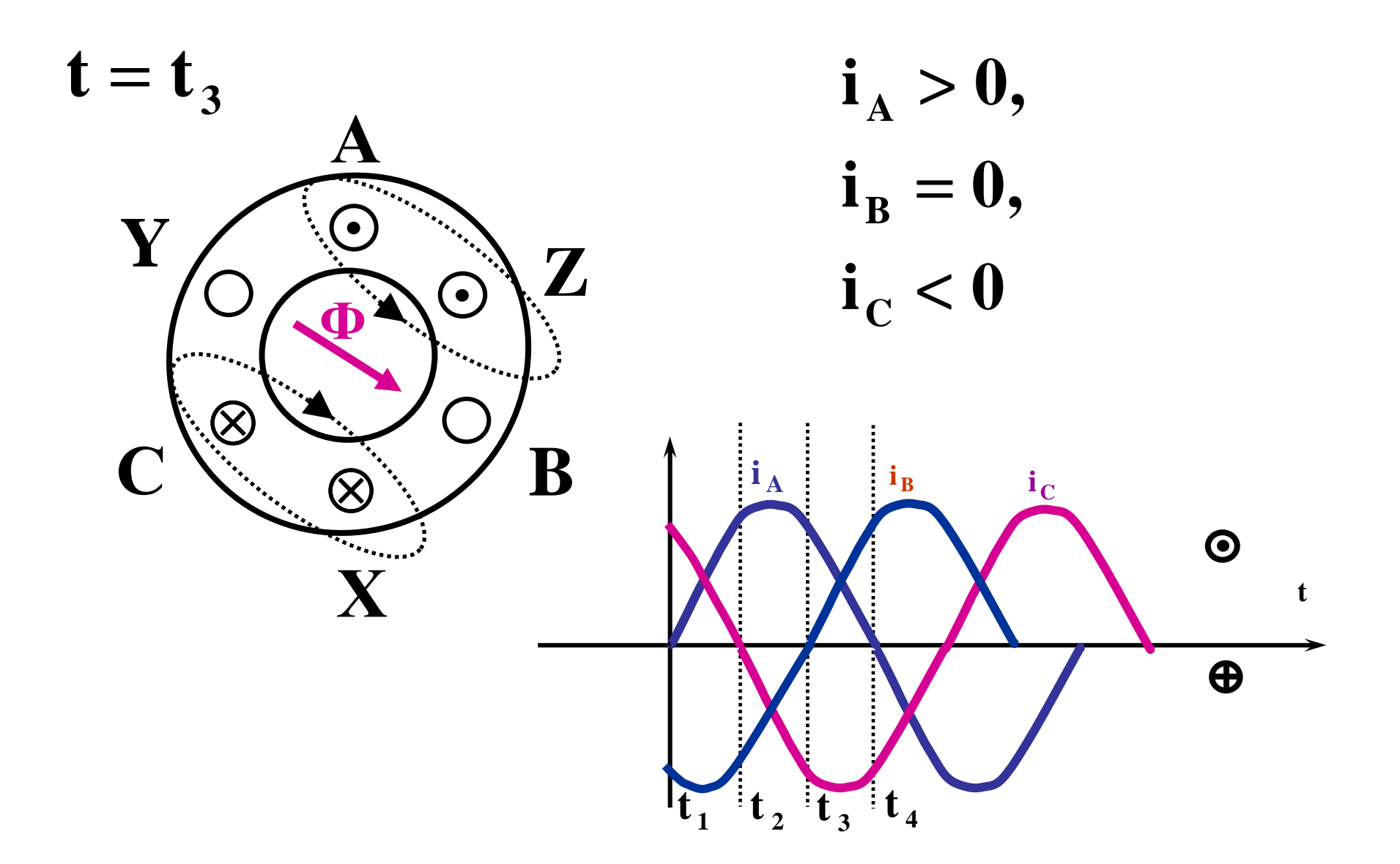

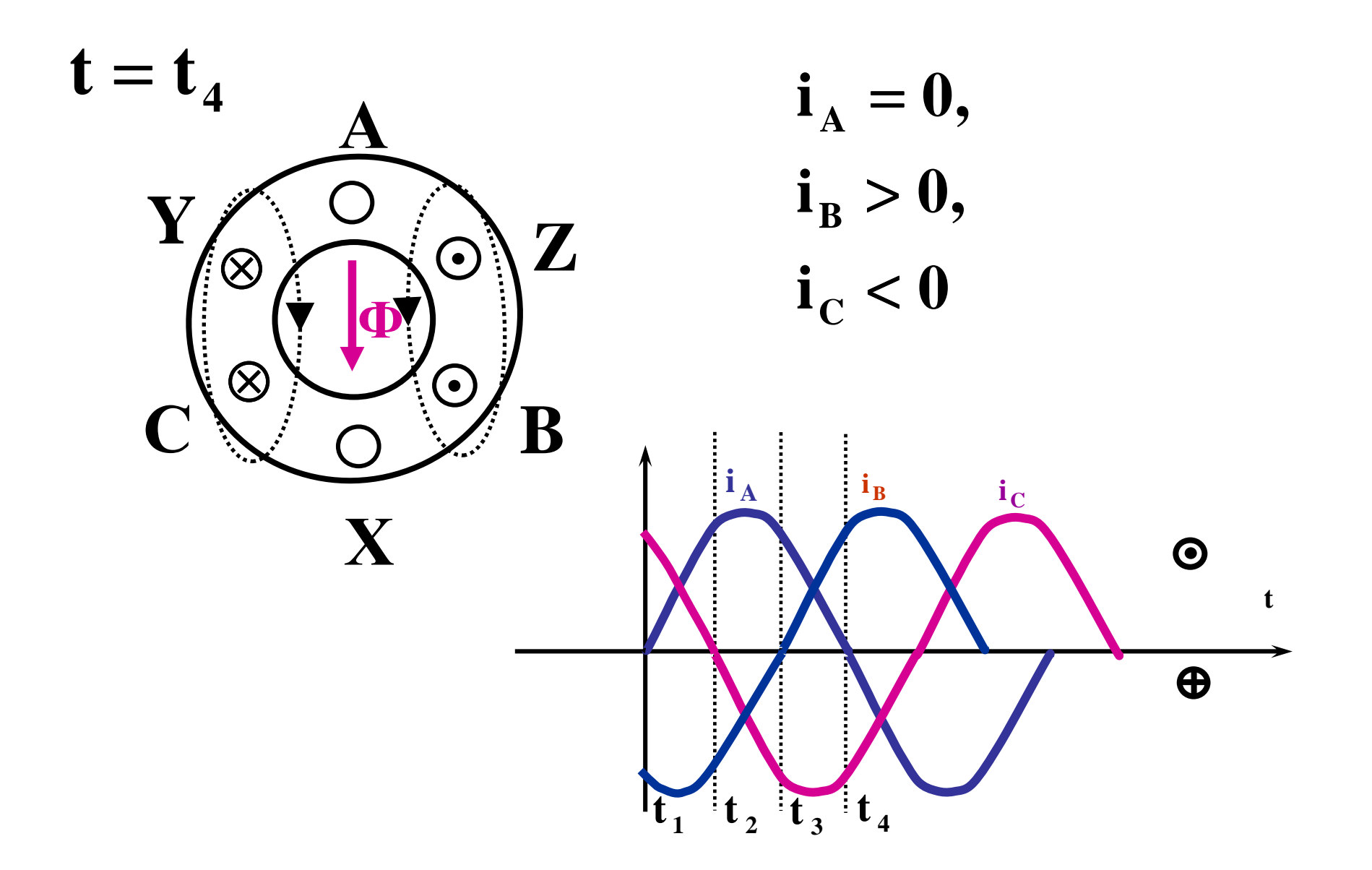

Поле поворачивается <sup>в</sup> сторону фазы <sup>с</sup> отстающим током.**Основное условие создания такого поля –пространственны<sup>й</sup> <sup>и</sup> временно<sup>й</sup> сдвиг**

По мере изменения токов результирующи<sup>й</sup> вектор потока совершает равномерное одностороннее вращение вокруг оси машины. Такое поле принято называть вращающимся. Если изменить порядок чередования двух токов <sup>в</sup> катушках обмотки статора, то результирующее магнитное поле будет вращаться <sup>в</sup> другую сторону.

**.**

За период направление суммарного магнитного поля сделает один оборот. Обмотка статора создаст магнитное поле с одной парой полюсов (p=1).

При стандартно<sup>й</sup> частоте переменного тока f=50 Гц частота вращения магнитного поля статора двухполюсно<sup>й</sup> машины

> **n1** $_{1}$  = 50  $\cdot$  60 = 3000 oб / мин

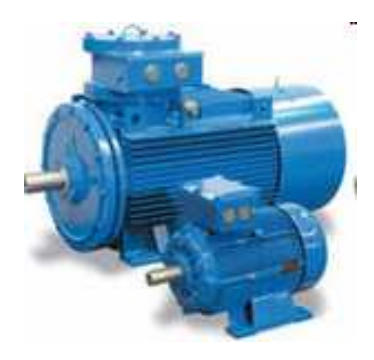

Изменив обмотку статора, можно получить вращающееся магнитное поле с несколькими парами полюсов. Если каждая фаза будет состоять из двух катушек, то магнитное поле будет иметь 2 пары полюсов  $(p=2)$ 

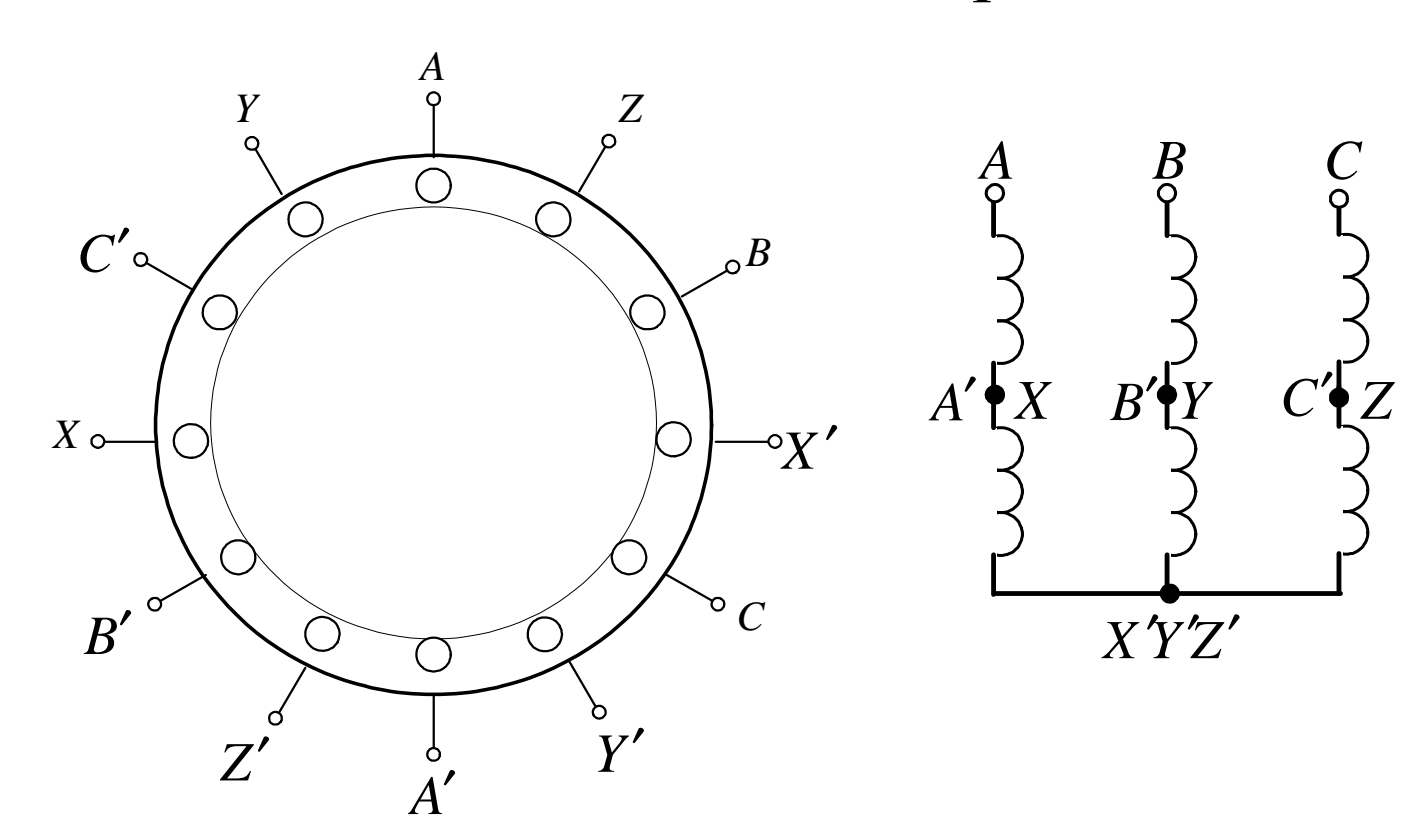

## <sup>В</sup> этом случае частота вращения поля будет <sup>в</sup> <sup>2</sup>раза меньше, чем для  $p=1$ .

Число пар полюсов можно сделать любым, при этом частота вращения магнитного поля будет определяться по формуле:

#### **, об/минp60fn1** $\frac{1}{1}$

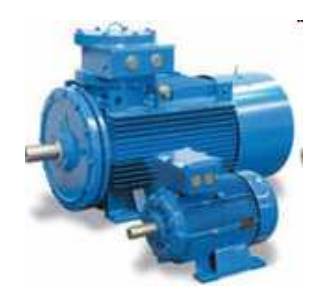

# Частоты вращения магнитного поля

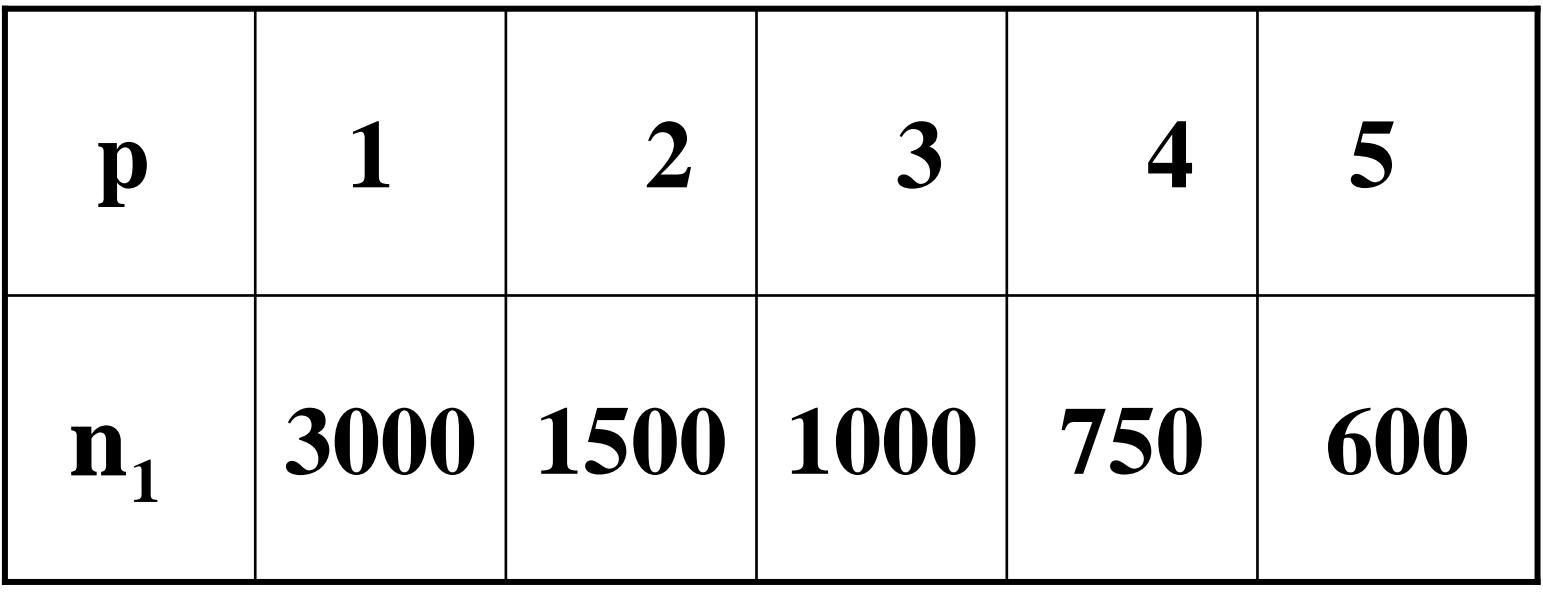

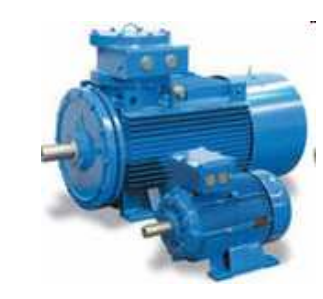

# **Режимы работы трехфазной асинхронно<sup>й</sup> машины**

**Режим двигателя:** на обмотку статора подается симметричная система токов <sup>и</sup> <sup>в</sup> машине создается вращающееся магнитное поле (ВМП) <sup>с</sup> частотой вращения n<sub>1</sub>.

 Силовые линии этого поля пересекают обмотку ротора, <sup>и</sup> <sup>в</sup> ней по закону электромагнитно<sup>й</sup> индукции наводится ЭДС <sup>и</sup> так как обмотка ротора замкнута, то по обмотке протекает ток  ${\rm i}_2$ .

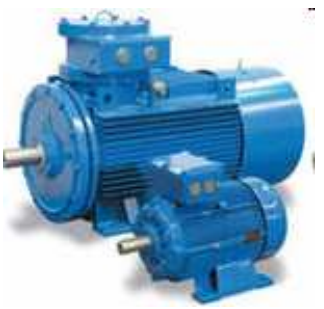

Взаимодействие ВМП <sup>и</sup> токов ротора создает вращающий момент  $M_{\rm BP}$ , увлекающий ротор за ВМП. Ротор приходит во вращение <sup>и</sup> его установившаяся частота вращения n<sub>2</sub> тормозному  $\rm M_T$ , приложенному к валу от приводимого  $_{2}$  соответствует равенству  $\rm M_{BP}$ во вращения механизма <sup>и</sup> внутренних сил трения. При этом  $n_1\!\!>\!\!n_2$ 

Скольжение:

\n
$$
s = \frac{n_1 - n_2}{n_1}
$$
\nВ режиме двигателя

\n
$$
0 < s < 1
$$
\nДвигатель преобразует электрическую

**энергию <sup>в</sup> механическую**

**Режим генератора:** если на работающем двигателе ротор разогнать с помощью двигателя до частоты  $> n_1$ <sup>в</sup> том же направлении, то машина перейдет <sup>в</sup> режим генератора <sup>и</sup> избыток механической мощности преобразуется <sup>в</sup> электрическую.

# **<sup>В</sup> режиме генератора <sup>s</sup>** <sup>&</sup>lt; **<sup>0</sup>**

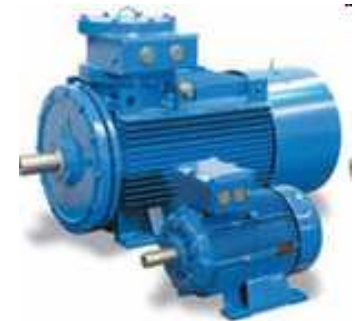

АГ потребляет из сети реактивную мощность, <sup>а</sup> отдает – $-$  активную. АГ не может работать независимо, а работая параллельно на сеть ухудшает коэффициент мощности установки.

## Автономная работа АГ

При вращении ротора в обмотке статора  $\Phi_{\text{ocr}}$  индуцирует  $E_{\text{ocr}}$ , которая создает в конденсаторах ток  $I_c$ , который протекая по обмотке статора усиливает его Ф.

ЭДС увеличивается  $E_r = U_r$  и токи конденсаторов возрастают

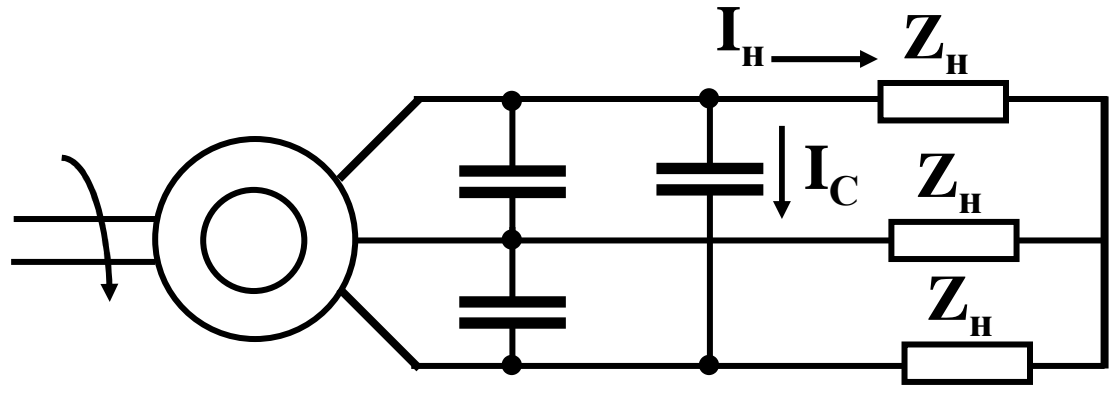

Начало самовозбуждения АГ также можно обеспечить путем разряда на обмотку статора заряженной конденсаторной батареи.

Чтобы  $I_c$  обеспечивал подмагничивание АГ необходимо выполнение условия:

#### $U_{\Gamma} - U_{C} > 0$

Самовозбуждение продолжается пока ВАХ генератора не пересечется с ВАХ конденсатора (т. А)

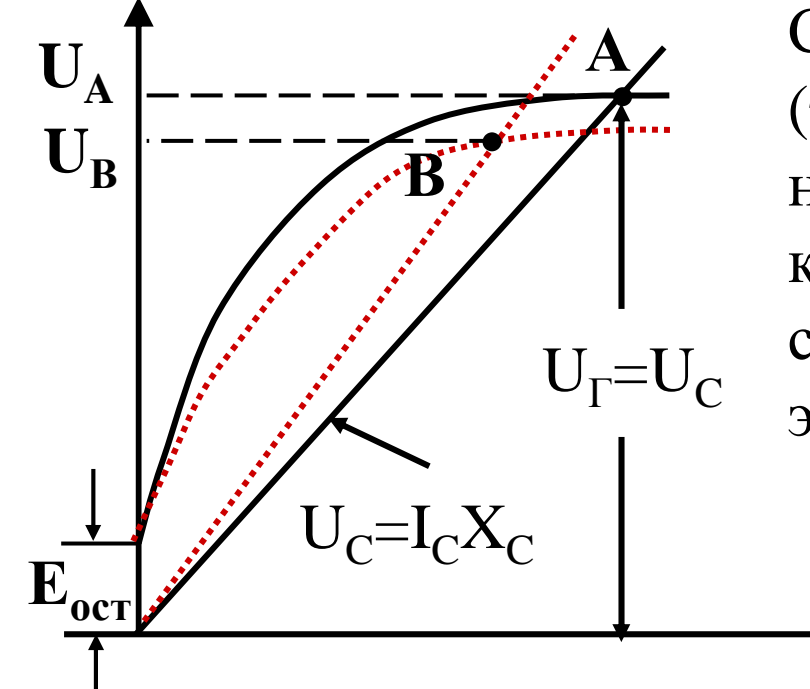

С увеличением нагрузки U падает (т. В). Для его стабилизации необходимо увеличивать емкость конденсаторов, чтобы скомпенсировать реактивную энергию, потребляемую нагрузкой.

### Ёмкость батареи должна превышать некоторое критическое значение <sup>С</sup> <sup>0</sup>, зависящее от параметров автономного АГ: **только <sup>в</sup> этом случае происходит самовозбуждение генератора <sup>и</sup> на обмотках статора устанавливается трёхфазная симметричная система напряжений.**

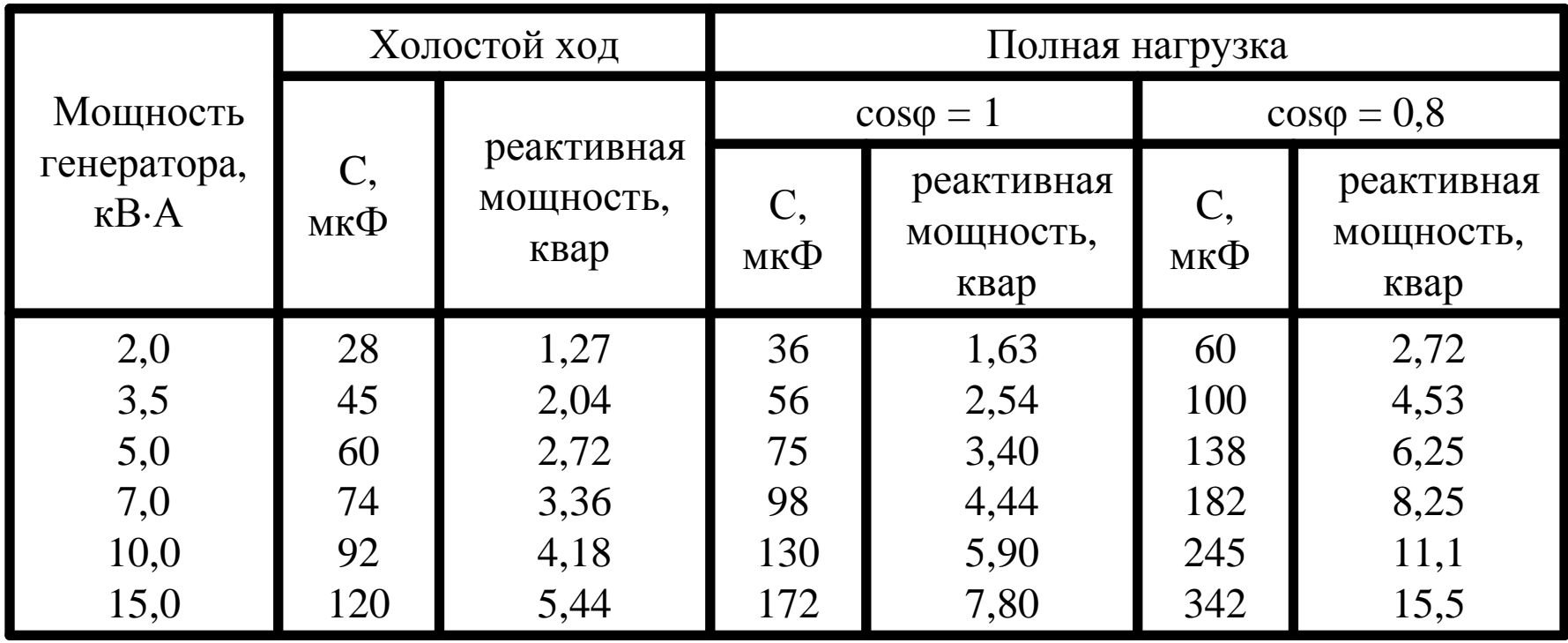

**Режим электромагнитного тормоза:** (s>1) ротор вращается против вращения поля статора. Это возможно при реверсе (поле поменяло направление вращения, <sup>а</sup> ротор все еще вращается <sup>в</sup> противоположном направлении), если  $M_T>M_{BP}$ . Применяется для быстрой остановки двигателя, для торможения приводного механизма (крановые <sup>и</sup> подъемные устройства при спуске грузов)

**Особенностью <sup>а</sup>. м. является наличие скольжения. Только при этом условии <sup>в</sup> проводниках ротора индуктируется ЭДС <sup>и</sup> возникает момент.**

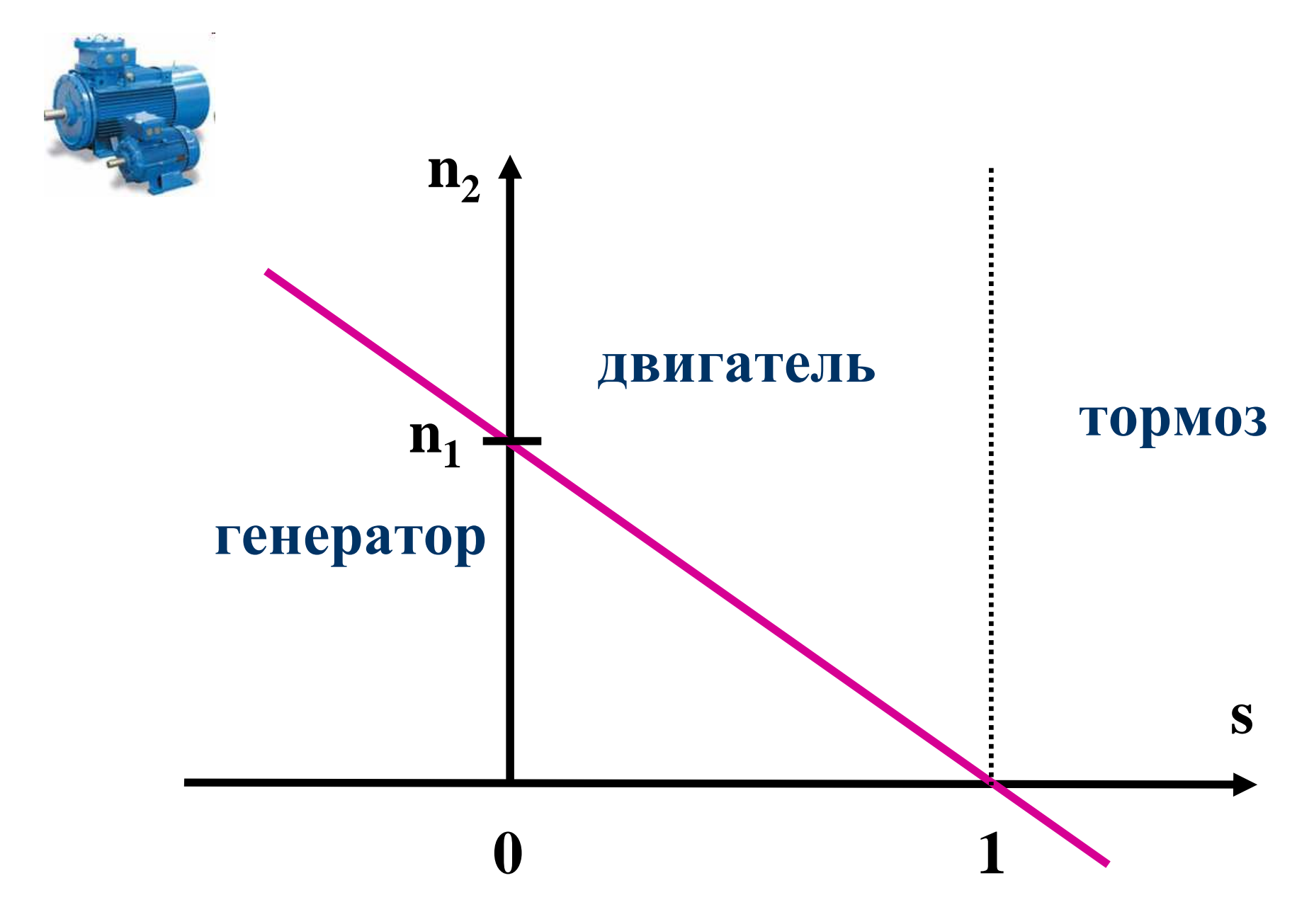

# **Уравнения электрического состояния**

ЭДС обмотки статора наводится вращающимся<br>магнитным потоком. По аналогии с<br>трансформатором

## $E_1 = 4,44$  $\mathbf{A} = 4,44 \cdot \mathbf{w}_1 \cdot \mathbf{k}_{001} \cdot \mathbf{f} \cdot \mathbf{\Phi},$

 $k_{o61}$  (0.92-0.98) - обмоточный коэффициент, определяемы<sup>й</sup> способом укладки обмоток (петлеваяили волновая )

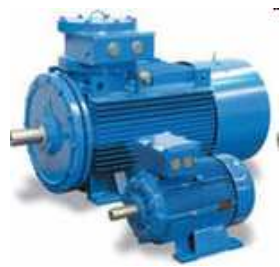

**Уравнение электрического состояния фазыстатора**

$$
\dot{\mathbf{U}}_1 = -\dot{\mathbf{E}}_1 + \dot{\mathbf{I}}_1 \cdot \mathbf{j} \mathbf{X}_{\sigma 1} + \dot{\mathbf{I}}_1 \cdot \mathbf{R}_1
$$

 $\dot{\mathbf{U}}_1$  – напряжение сети;

 $\mathbf{R}_1$  — активное сопротивление проводников фазы;  $\sqrt{2}$ **1индуктивное сопротивление рассеяния;**  $\omega = 2\pi f - \gamma$ угловая часто **X**σ $1 = \omega$ **L1** <sup>−</sup> **2**π**f**<sup>−</sup> **угловая частота тока статора**

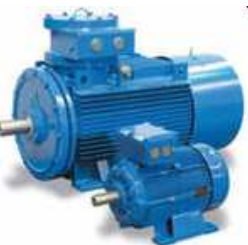

Полное сопротивление обмотки статора:

$$
\mathbf{Z}_1 = \mathbf{R}_1 + \mathbf{j} \mathbf{X}_{\sigma 1}
$$

ЭДС, индуктируемая в обмотке неподвижного ротора

$$
\mathbf{E}_{2\mathbf{H}} = 4,44 \cdot \mathbf{w}_2 \cdot \mathbf{k}_{002} \cdot \mathbf{f} \cdot \mathbf{\Phi},
$$

$$
n_1 = \frac{60f}{p} \Rightarrow f = \frac{pn_1}{60}
$$

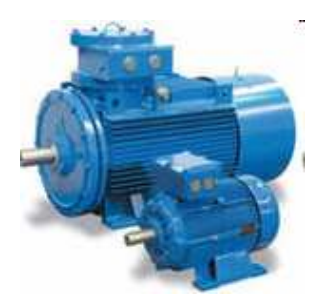

## Во время работы двигателя ротор вращается вслед за полем, что вызывает изменение частоты индуктируемо<sup>й</sup> <sup>в</sup> нем ЭДС

Так как поле пересекает ротор, потому, что он отстает от поля, то частота ЭДС, индуктируемо<sup>й</sup> <sup>в</sup> роторе

$$
f_2 = \frac{p(n_1 - n_2)}{60} = \frac{p(n_1 - n_2)n_1}{60n_1} = f \cdot s
$$
  
3AC paula  
60n<sub>1</sub>  

$$
E_2 = 4,44 \cdot w_2 \cdot k_{o62} \cdot f \cdot s \cdot \Phi = E_{2H} s
$$

При пуске  $s=1$ 

$$
E_2 = (0.02 \div 0/08)E_{2H}
$$

Эта ЭДС создает в каждой фазе ротора ток

$$
I_2 = \frac{E_2}{\sqrt{R_2^2 + (sX_{\sigma 2})^2}} = \frac{E_{2H} \cdot s}{\sqrt{R_2^2 + (sX_{\sigma 2})^2}}
$$

 $\mathbf{R}_{2}$  - активное сопротивление фазы

 $X_{\sigma2}$  — индуктивное сопротивление

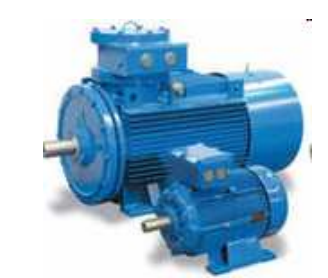

39

Ток I<sub>2</sub> увеличивается с ростом s, вследствие возрастания  $E_2$ , но одновременно увеличивается индуктивное сопротивление ротора. Поэтому ток I<sub>2</sub> возрастает далеко не в такой мере, в какой увеличивается  $\mathrm{E}_2$ .

Так, если при номинальной нагрузке s=0.02, то при пуске, когда s=1 ЭДС возрастает по сравнению <sup>с</sup> рабочими условиями <sup>в</sup> <sup>50</sup>раз; но ток при пуске больше номинального только <sup>в</sup> 6.5 раз. Это дает возможность пускать двигатель путем простого включения рубильника.

Под ХХ АД понимается его работа без нагрузки на валу. Из -за механических потерь *s=(*1-2)%.

Если принять потери, равными нулю, то  $n_1$ =n<sub>2</sub> и $\mu$  s=0

Ток <sup>в</sup> обмотке ротора отсутствует. Такой режим называется режимом идеального холостого<br>------

хода. Если затормозить двигатель до полной остановки, n $_{2}$ =0 и s=1, то такой режим называют опытом <sup>к</sup>.з.